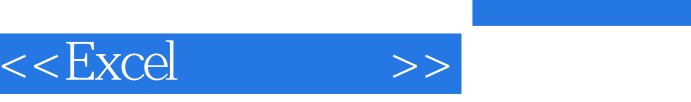

 $<<$ Excel $>$ 

- 13 ISBN 9787115286185
- 10 ISBN 7115286183

出版时间:2012-7

页数:398

字数:629000

extended by PDF and the PDF

http://www.tushu007.com

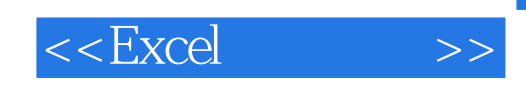

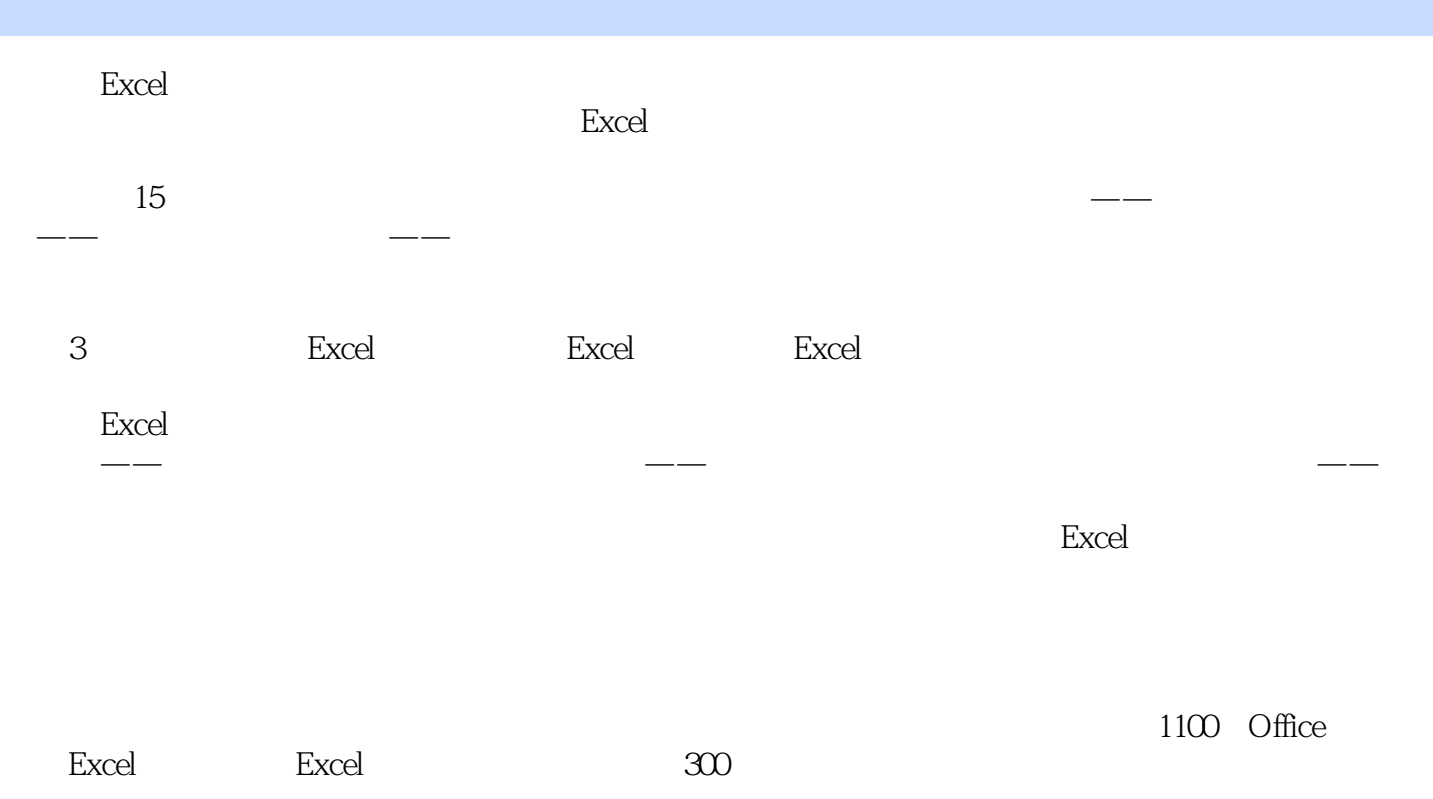

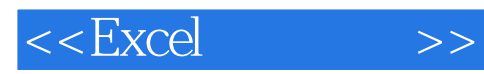

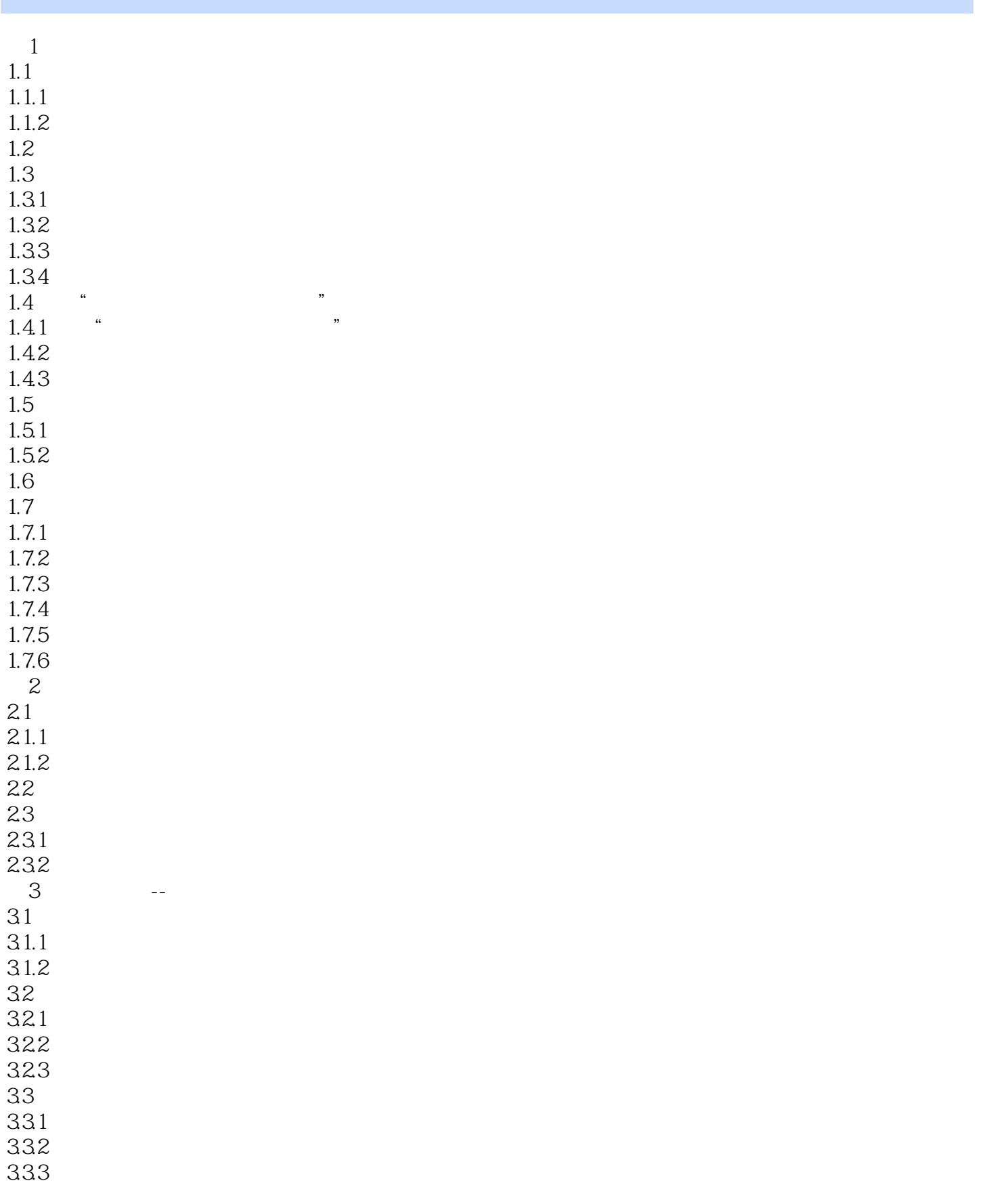

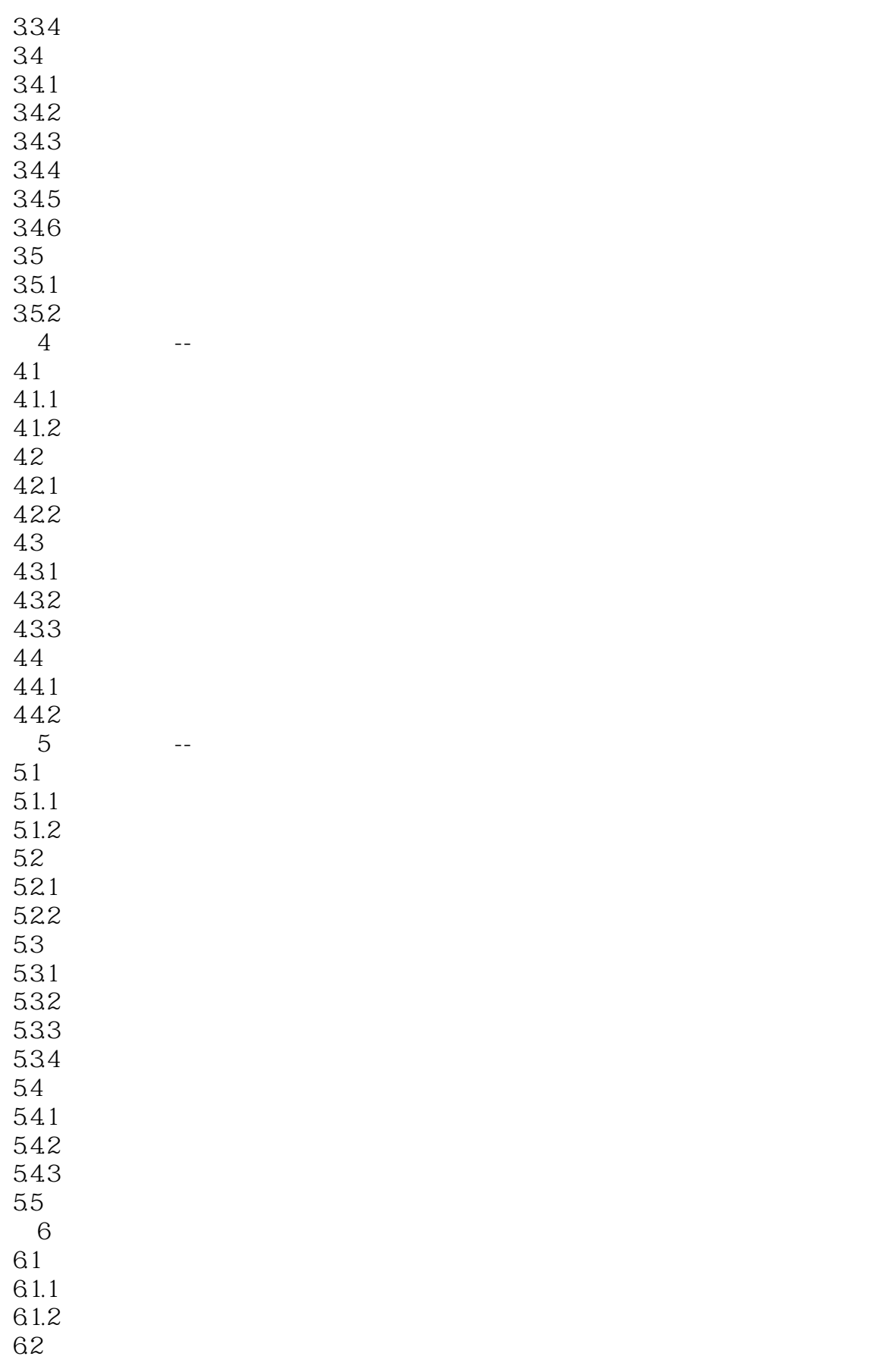

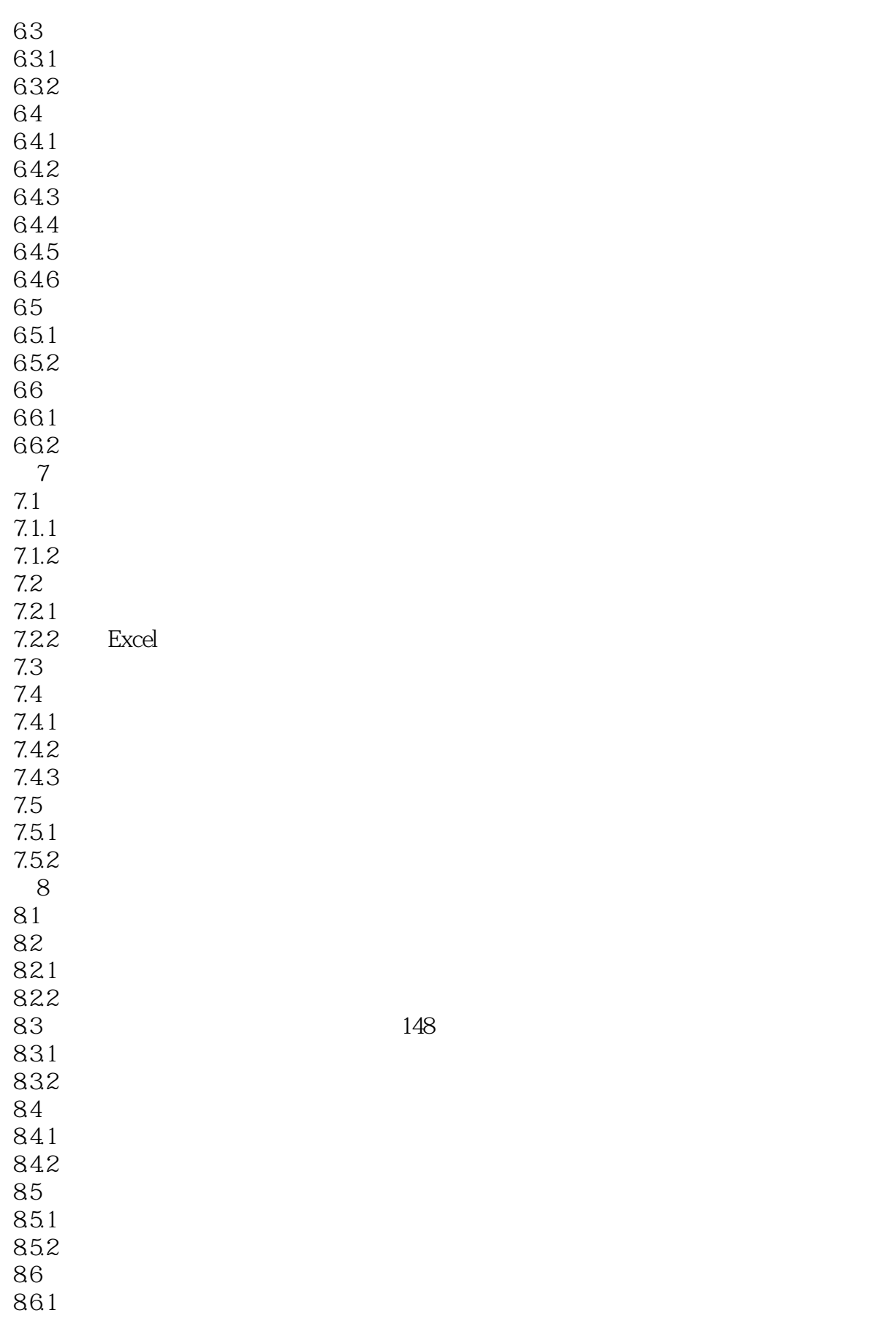

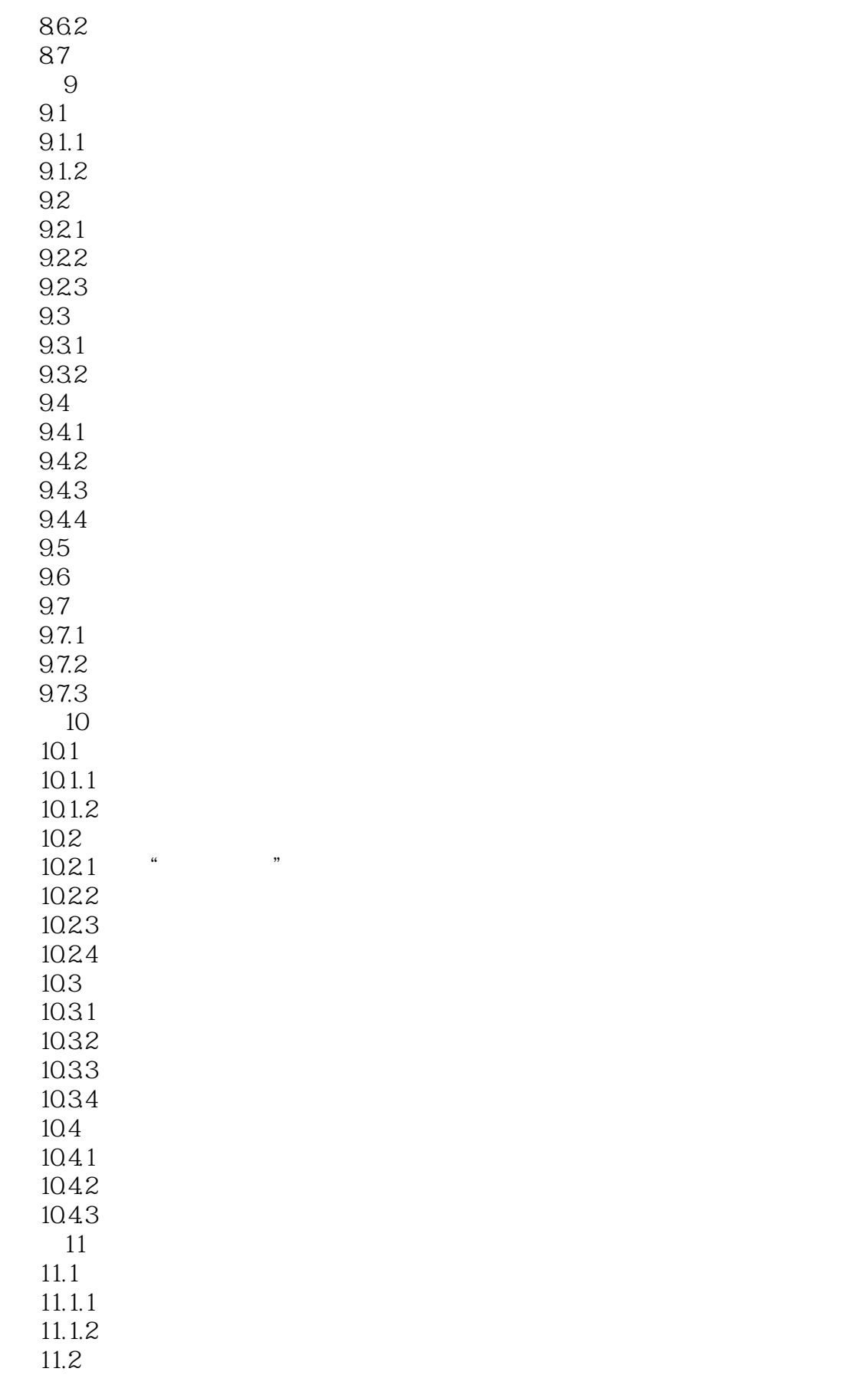

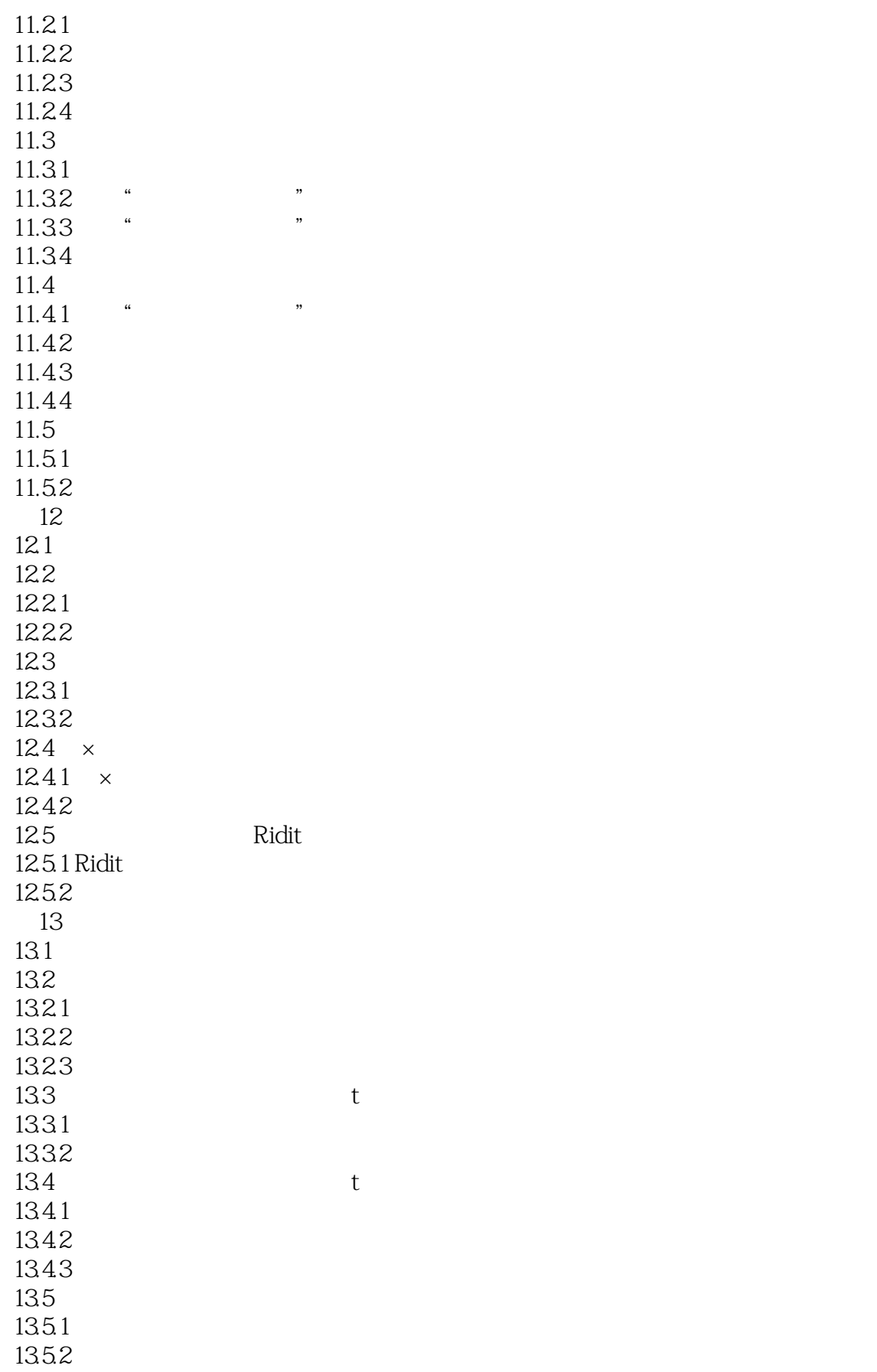

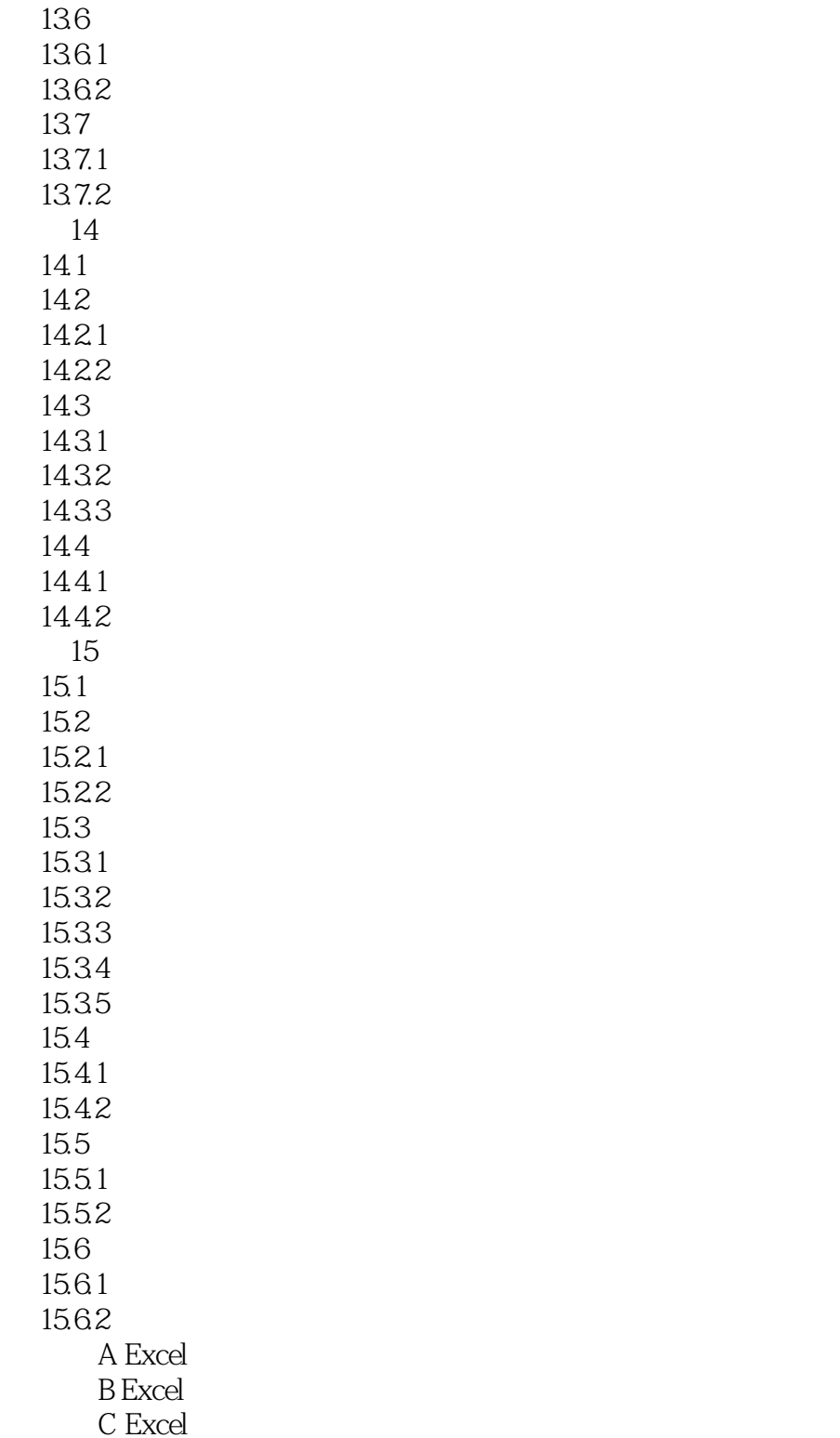

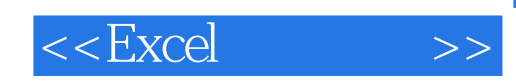

本站所提供下载的PDF图书仅提供预览和简介,请支持正版图书。

更多资源请访问:http://www.tushu007.com